Déa A. M. Netto<sup>1</sup>, Fredolino G. dos Santos<sup>1</sup>, Flavia F. Teixeira<sup>1</sup>, José da Silva<sup>2</sup>

<sup>1</sup> Pesquisador, <sup>2</sup> Assistente de Pesquisa, Embrapa Milho e Sorgo, Caixa Postal 151 Sete Lagoas, MG dea@cnpms.embrapa.br; fred@cnpms.embrapa.br; flavia@cnpms.embrapa.br; jsilva@cnpms.embrapa.br

Palavras-chave: recursos genéticos, introdução, multiplicação, caracterização, disponibilização

O Banco Ativo de Germoplasma (BAG) de Sorgo (*Sorghum bicolor* L. Moench.) foi implantado em 1975, em Sete Lagoas, MG, na Embrapa Milho e Sorgo, com a introdução de uma coleção de 940 acessos provenientes da Universidade de Purdue (USA). Como os genótipos de sorgo incorporados ao BAG são provenientes de outros países, na sua maioria da África e Índia, importa em caracterizar e avaliar os acessos de sorgo, buscando fornecer subsídios para sua eficiente utilização.

## **Material e Métodos**

A caracterização morfológica e avaliação preliminar do germoplasma de sorgo tem sido feita na Embrapa Milho e Sorgo aplicando-se descritores, de acordo com IBPGR; ICRISAT (1993): emergência (dias), dias de florescimento, comprimento pedúnculo, caldo no colmo, açúcar no caldo, altura da planta, ciclo, tipo de panícula, comprimento da panícula, presença ou ausência de tanino, cor e tipo de grão, peso de 1000 sementes. Os dados são coletados de 10 plantas de uma parcela de cinco metros contendo, aproximadamente, 75 plantas. Os dados referentes às sementes foram obtidos no Laboratório de Análises de Sementes (Brasil, 1992).

A multiplicação de sementes é feita em Janaúba, MG, em parcelas de cinco metros e polinização controlada, em 100 acessos por ano, quando a quantidade mínima de sementes armazenadas é de 100 gramas e a germinação inferior a 80%. Tem sido feito o fornecimento de sementes para instituições e cientistas. A análise de teor de tanino nos acessos tem sido feita no laboratório de bromatologia utilizando-se o método azul da Prússia (Magalhães et al, 1997; Rodrigues et al., 1998).

## **Resultados e Discussão**

Atualmente, o BAG sorgo conta com 7.213 acessos, embalados em sacos de pano de algodão, armazenados em Sete Lagoas em câmara fria a 10° C e 30% de umidade relativa. Cerca de 55% dos acessos estão caracterizados e disponibilizados em forma de sementes. Em Brasília, na Embrapa Recursos Genéticos e Biotecnologia está armazenada a longo prazo a Coleção de Base de sorgo em câmara fria a  $20^{\circ}$  negativos.

Confeccionou-se histogramas apresentando a distribuição de freqüência quanto aos descritores do Bag sorgo: florescimento, tipo de pedúnculo, caldo no colmo, açúcar no caldo, altura da planta, textura do endosperma, cor do endosperma, cor do pericarpo, forma da semente, presença ou ausência de tanino, ciclo da planta, tipo de panícula, comprimento panícula, peso de 1.000 sementes, peso de grão por panícula e germinação. Pode-se constatar que dos 7.213 acessos de germoplasma de sorgo, 57% quanto a altura da planta (Figura 1), 57% foi caracterizado quanto a florescimento (Figura 2), 55% tipo de panícula (Figura 3), 56,5% quanto a caldo no colmo, 56% quanto a açúcar no caldo, 16,3% cor do pericarpo e 15,5% peso de 1.000 sementes.

Atualmente, pode-se dividir os problemas encontrados na identificação dos acessos do BAG sorgo em cinco casos:

- Acesso com nome, número de BAG e BRA únicos;
- Acessos com nomes e números de BAG diferentes e BRA iguais. A solução será dar um novo BRA para o acesso mais recente e manter o BRA do acesso que coincide com aquele que está na Colbase na Embrapa Recursos Genéticos e Biotecnologia;
- Acessos com nomes iguais, números de BAG diferentes. Se um é macho estéril e o outro é macho e se tiverem o mesmo BRA deverá ser dado um novo BRA para um deles, de preferência dois novos BRA's sequenciais;
- Acessos com nomes iguais, números de BAG diferentes e características fenotípicas iguais. Se BRA for igual juntar as sementes e eliminar um número de BAG. Se BRA for diferente, consultar a Colbase na Embrapa Recursos Genéticos e Biotecnologia;
- Acessos com nomes iguais, números de BAG diferentes e características fenotípicas diferentes. Se BRA for igual verificar a Colbase e se o BRA for diferente permanece inalterado.

Para solucionar estas questões, sugere-se um estudo detalhado dos acessos com os curadores e técnicos das Embrapas Recursos Genéticos e Biotecnologia e Milho e Sorgo, onde se encontram as coleções de base e ativa, respectivamente.

Deve-se haver um esforço conjunto para colocar todas as informações do BAG sorgo no Sistema Brasileiro de Recursos Genéticos.

## **Conclusão**

O Banco Ativo de Germoplasma de Sorgo conta com 55% de acessos disponíveis na forma de sementes e caracterizados. Informações poderão ser adquiridas através de listagens diretas

## **Literatura citada**

BRASIL. Ministério da Agricultura e da Reforma Agrária. **Regras para análise de sementes**. Brasília, SNAD/DNDV/CLAV. 365p. 1992.

INTERNATIONAL BOARD FOR PLANT GENETIC RESOURCES (Roma, Italia) **Descriptors for sorghum (***Sorghum bicolor* **L. Moench)** Rome: IPBGR/ Patancheru: ICRISAT, 1993. 38p.

MAGALHÃES, P.C.; RODRIGUES, W.A.. & DURÃES, F.O.M. Tanino no grão de sorgo - Bases fisiológicas e métodos de determinação. Sete Lagoas: EMBRAPA - CNPMS, 1997. 26 p. (EMBRAPA - CNPMS. Circular Técnica No. 27).,

RODRIGUES, W.A.; MAGALHÃES, P. C.; SANTOS, F.G.; BERTECHINE, A.G. & TOSELLO, G.A. Métodos para determinar tanino em sorgo, avaliando-se o desempenho de aves e a digestibilidade in vitro da matéria seca. **Ciência e Agrotecnologia**., Lavras, v.22, n.4, p. 540-550, out/dez., 1998.

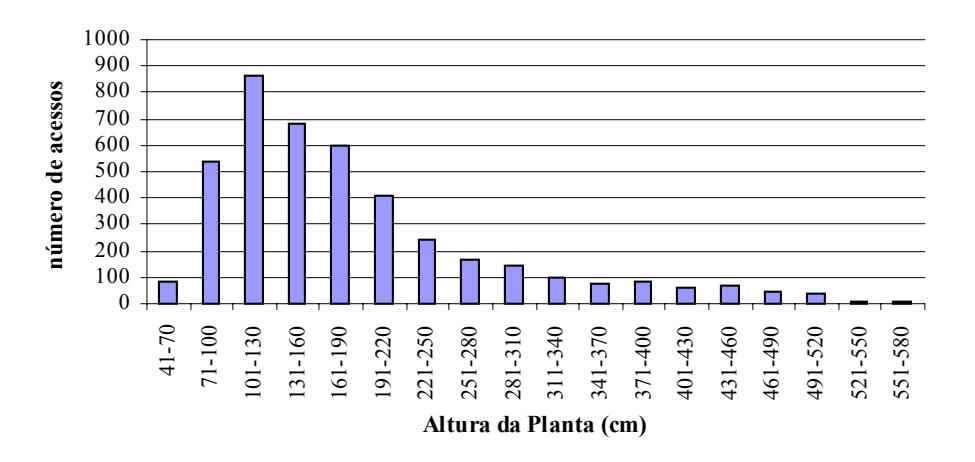

Figura 1. Distribuição da freqüência de acessos de sorgo quanto a altura da planta.

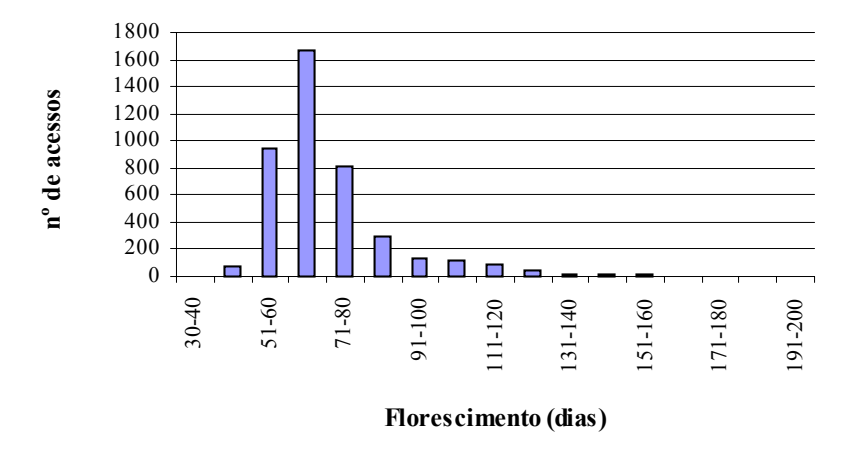

Figura 2. Distribuição da freqüência de acessos de sorgo quanto ao florescimento.

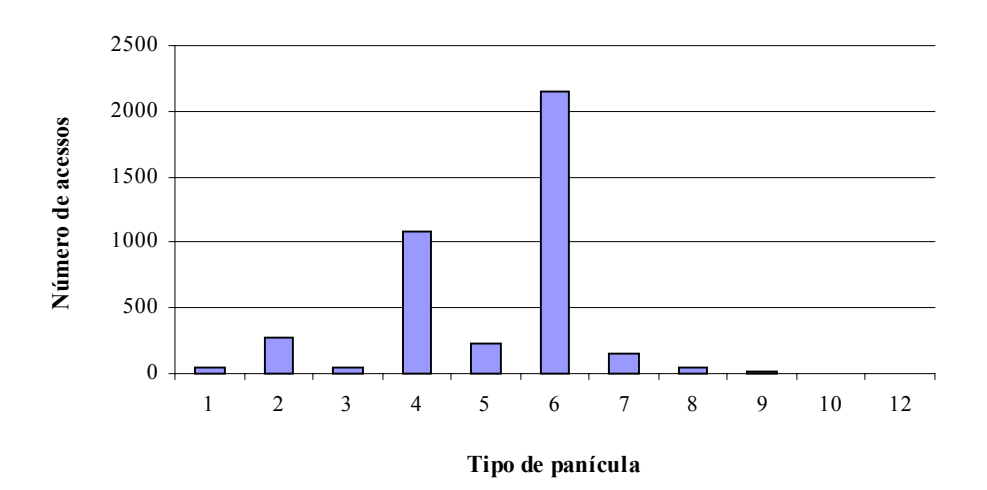

Figura 3. Distribuição da freqüência de acessos de sorgo quanto ao tipo de panícula.

- 1. Muito rala tipo de sorgo selvagem
- 2. Muito aberta com ramos primários eretos
- 3. Muito aberta com ramos primários pendentes
- 4. Aberta com ramos primários eretos
- 5. Aberta com ramos primários pendentes
- 6. Semi-aberta com ramos primários eretos
- 7. Semi-aberta com ramos primários pendentes
- 8. Semi-compacta elíptica
- 9. Compacta elíptica
- 10. Compacta oval
- 11. Meio tipo vassoura
- 12. Tipo vassoura